## **Microsoft Partner**

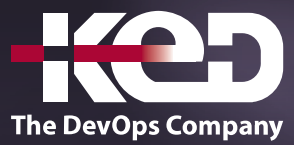

# MB-300T00:

Microsoft Dynamics 365: Core Finance and Operations

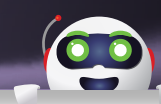

### Sobre este curso.

En este curso se describen las siguientes características principales de Dynamics 365: características comunes principales, configuración básica, migración de datos y preparación para ir en vivo.

### Duración.

2 Días.

## Perfil del público.

Los consultores (funcionales y técnicos) recopilan y analizan los requisitos empresariales para convertirlos en soluciones y procesos de negocio plenamente eficaces que ponen en marcha procedimientos recomendados del sector. Sirven como un recurso clave en la implementación y configuración de aplicaciones para cumplir con requisitos empresariales. Los consultores deben implementar e integrar las aplicaciones financieras y de operaciones de Dynamics 365 con herramientas y sistemas externos, incluido Microsoft Power Platform. El consultor usa servicios de ciclo de vida (LCS), Azure DevOps, y otras herramientas y plataformas de Microsoft para facilitar el proceso de administración del ciclo de vida (ALM) de las aplicaciones. Los consultores buscan la formación continua leyendo las notas de la versión del producto, revisando las hojas de ruta del producto, participando en conferencias o con el aprendizaje continuo mediante Microsoft Learn, Microsoft Docs, cursos dirigidos por instructor, blogs y comunidades de usuarios. También deben llevar a cabo certificaciones y evaluaciones basadas en roles para asegurarse de que se reconocen sus conocimientos.

## Requisitos previos.

Antes de asistir a este curso, los estudiantes deben tener:

- •**•**Conocimientos generales de Microsoft Windows.
- •**•**La capacidad de usar Dynamics 365 for Finance and Operations para la navegación y el procesamiento básicos.
- •**•**Experiencia como consultor funcional o técnico que ha usado aplicaciones de Dynamics Finance para recopilar y analizar los requisitos empresariales.
- •**•**Conocimientos generales de las funciones básicas del dispositivo móvil y la navegación.
- •**•**El alumno debe ser capaz de realizar un curso sincrónico y virtual, y comunicar los comentarios de una manera positiva y satisfactoria.

### Examen.

MB-300: Microsoft Dynamics 365: Core Finance and Operations.

## Temario.

### **Módulo 1: Introducción a Microsoft Dynamics 365.**

Dynamics 365 revoluciona CRM y ERP al aplicar inteligencia a todas las formas de datos. Permite a las organizaciones evolucionar de decisiones empresariales reactivas a conocimientos proactivos que permitan a sus empleados acelerar los resultados empresariales.

- •**•**La transformación digital es la transformación empresarial.
- •**•**Aplicaciones empresariales de Microsoft.

## www.ked.com.mx

### MB-300T00

Microsoft Dynamics 365: Core Finance and Operations

- •**•**Inteligencia artificial.
- •**•**Realidad mixta.

**En este módulo, aprenderá lo siguiente:**

**A**

- •**•**Explorar las aplicaciones de Dynamics 365.
- •**•**Descubrir el valor empresarial de las aplicaciones de Dynamics 365 y cómo respaldan la transformación digital.
- •**•**Obtener información sobre el papel de la inteligencia artificial y la realidad mixta en Dynamics 365.

### **Módulo 2: Desplazarse por las aplicaciones de finanzas y operaciones.**

Aprenda a orientarse en las aplicaciones de finanzas y operaciones y localice rápidamente lo que necesita.

- •**•**Elementos de navegación.
- •**•**Descubra cómo impulsar la productividad con los espacios de trabajo.
- •**•**Usar técnicas de filtrado.
- •**•**Buscar en las aplicaciones de finanzas y operaciones.
- •**•**Comparar vistas.
- •**•**Cómo usar los modos Ver y Editar.

#### **En este módulo, obtendrá información sobre:**

- •**•**Cómo impulsar la productividad con los espacios de trabajo.
- •**•**Técnicas de filtrado.
- •**•**Buscar en las aplicaciones de finanzas y operaciones.
- •**•**Comparar vistas.
- •**•**Los modos de vista y edición.

### **Módulo 3: Introducción a Dynamics 365 Finance.**

Dynamics 365 Finance permite a los usuarios empresariales adaptarse a entornos empresariales que cambian rápidamente. Proporciona a las empresas todo lo que necesitan para controlar las finanzas y administrar los fondos con información precisa para previsión y planificación financiera, y les ayuda a mantenerse al día de las herramientas de análisis. Dado que las finanzas son el núcleo de cualquier negocio, es importante conocer las capacidades de Dynamics 365 Finance.

- •**•**Ventajas de Dynamics 365 Finance.
- •**•**Información general.
- •**•**Contabilidad general.
- •**•**Gestión de efectivo y bancos.
- •**•**Impuestos.
- •**•**Proveedores.
- •**•**Clientes.
- •**•**Crédito y cobros.
- •**•**Gestión presupuestaria.
- •**•**Activos fijos.
- •**•**Contabilidad de costes.
- •**•**Facturación electrónica.

#### **Ejercicio:**

•**•**Explorar Dynamics 365 Finance.

#### **En este módulo se le presentarán:**

- •**•**Las ventajas de Dynamics 365 Finance.
- •**•**Una descripción general de las características de Finance.

### **Módulo 4: Comience con el control de producción en Dynamics 365 Supply Chain Management.**

El ciclo de vida de la producción comienza con la creación del pedido de producción, orden de lote o kanban. Termina con un artículo terminado y fabricado que está listo para un cliente u otra fase de producción. Cada paso en el ciclo de vida requiere diferentes tipos de información para completar el proceso. A medida que se completa cada paso, el pedido de producción, orden de lote o kanban muestran un cambio en el estado de producción. Los distintos tipos de productos requieren diferentes procesos de fabricación.

- •**•**Conceptos esenciales del control de producción.
- •**•**Comprender la fabricación unificada.
- •**•**Principios de fabricación.
- •**•**Información general del proceso de producción y del ciclo de vida de la producción.
- •**•**Fabricación discreta.
- •**•**Fabricación por procesos.
- •**•**Fabricación lean (lean manufacturing).
- •**•**Configurar el control de producción para la fabricación unificada.
- •**•**Planificación de capacidad.
- •**•**Integración entre Contabilidad general y los módulos de Control de producción.
- •**•**Conocimientos e inteligencia de IoT.

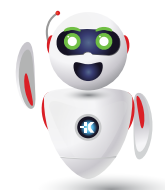

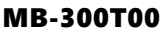

Microsoft Dynamics 365: Core Finance and Operations

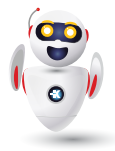

### **Ejercicio:**

•**•**Explorar el control de producción.

**A**

### **En este módulo, obtendrá información sobre:**

- •**•**Metodologías de fabricación discreta, en procesos y ajustada.
- •**•**Fabricación unificada.
- •**•**Cómo configurar el control de producción para la fabricación unificada.
- •**•**Planificación de capacidad.
- •**•**Integración entre Contabilidad general y los módulos de Control de producción.
- •**•**Conjuntos de producción.
- •**•**Cómo trabajar con claves de asignación.
- •**•**Inteligencia y conocimientos de IoT en Supply Chain Management.

### **Módulo 5: Obtener ayuda y más información sobre las aplicaciones de finanzas y operaciones.**

Obtenga información sobre cómo obtener ayuda sobre las aplicaciones de finanzas y operaciones.

- •**•**Sitio de Microsoft Learn.
- •**•**Ayuda en el producto.
- •**•**Personalizar los temas de ayuda.
- •**•**Proteger la privacidad y los datos personales de los clientes.

### **En este módulo, obtendrá información sobre:**

- •**•**Documentación de Microsoft Learn.
- •**•**Ayuda en el producto.
- •**•**Cómo personalizar los temas de ayuda.
- •**•**Proteger la privacidad y los datos personales de los clientes.

### **Módulo 6: Introducción a Lifecycle Services para las aplicaciones de finanzas y operaciones.**

Para instalar y mantener aplicaciones de finanzas y operaciones en Microsoft Azure en la nube o localmente, debe usar Microsoft Dynamics Lifecycle Services para administrar el proceso. Para empezar, vamos a repasar la funcionalidad global y las herramientas.

- •**•**Conocer la funcionalidad y las herramientas de Lifecycle Services (LCS).
- •**•**Seguridad de Lifecycle Services.
- •**•**Reutilizar activos existentes, copiar y compartir datos.
- •**•**Realizar acciones en la biblioteca de activos.
- •**•**Trabajar con el Grabador de tareas.
- •**•**Modelador de procesos empresariales (BPM).
- •**•**Búsqueda de temas y soporte técnico.
- •**•**Obtener actualizaciones de productos desde Lifecycle Services.

### **Ejercicio:**

- •**•**Usar el Grabador de tareas para crear y editar una grabación.
- •**•**Crear un proceso de negocio en el modelador de procesos empresariales.
- •**•**Crear un incidente de soporte técnico.

### **En este módulo descubrirá lo siguiente:**

- •**•**Entender la funcionalidad y las herramientas de Lifecycle Services para las aplicaciones de finanzas y operaciones.
- •**•**Reutilizar activos existentes, copiar y compartir datos.
- •**•**Entender la funcionalidad del Grabador de tareas.
- •**•**Crear un modelo de proceso empresarial.
- •**•**Identificar y analizar lagunas mediante el Modelador de procesos empresariales (BPM).
- •**•**Ejecutar la herramienta de Búsqueda de temas y analizar los resultados.

### **Módulo 7: Diseño y planificación de una implementación de aplicaciones de finanzas y operaciones.**

Si establece la planificación adecuada, la implementación de sus aplicaciones de finanzas y operaciones se realizará correctamente. Cuando un cliente haya firmado los acuerdos para comprar licencias de aplicaciones de finanzas y operaciones, comienza su trabajo como consultor funcional. Debe administrar el ciclo de vida de la aplicación y avanzar hacia una implementación predecible, repetible y de alta calidad.

- •**•**Usar metodologías de implementación para implementaciones con éxito.
- •**•**Implementación en la nube: análisis.
- •**•**Implementación de nube: diseño y desarrollo.
- •**•**Implementación en la nube: prueba.
- •**•**Implementación en la nube: implementación y operación.
- •**•**Implementación local: análisis.
- •**•**Implementación local: diseño y desarrollo.
- •**•**Implementación local: probar, implementar y operar.

### MB-300T00

Microsoft Dynamics 365: Core Finance and Operations

•**•**Recopilación y análisis de los requisitos.

**A**

•**•**Crear documentos de diseño funcional (FDD).

#### **En este módulo, descubrirá lo siguiente:**

- •**•**Utilizar las metodologías de Lifecycle Services para preparar la documentación de los requisitos recopilados.
- •**•**Definir escenarios de casos de uso.
- •**•**Aprender a participar en la creación de los documentos de requisitos empresariales (BRD).
- •**•**Comprender la importancia de crear y mantener procesos documentados.
- •**•**Participar en procesos de planificación basados en fases y diseño de soluciones.
- •**•**Describir los futuros procesos empresariales estatales basados en una solución propuesta.
- •**•**Determinar cuándo crear frente a comprar.

### **Módulo 8: Traducir documentación y aplicaciones de Dynamics 365 con Dynamics 365 Translation Service.**

Traduzca sus soluciones y documentación de Microsoft Dynamics 365, o agregue compatibilidad de idiomas para productos Dynamics 365 existentes mediante Dynamics 365 Translation Service a través de Microsoft Dynamics Lifecycle Services.

- •**•**Acceder a Dynamics 365 Translation Service.
- •**•**Tipos de solicitudes.
- •**•**Reutilizar traducciones (reciclaje).
- •**•**Sistema de traducción automática con entrenamiento personalizado.

#### **Ejercicio:**

- •**•**Crear, revisar y regenerar una solicitud de traducción de interfaz de usuario.
- •**•**Crear, revisar y regenerar una solicitud de traducción de documentación.
- •**•**Crear un archivo de memoria de traducción.

#### **En este módulo, descubrirá lo siguiente:**

- •**•**Conocer la funcionalidad y las características de Dynamics 365 Translation Service.
- •**•**Enviar solicitudes de traducción para la interfaz de usuario y los archivos de documentación de los productos Dynamics 365 compatibles.
- •**•**Revisar y editar el resultado de una solicitud de traducción para regenerar nuevas traducciones.
- •**•**Usar la herramienta Alinear para crear una memoria de traducción para futuras solicitudes de traducción.

### **Módulo 9: Planificar y configurar la libreta de direcciones global en las aplicaciones de finanzas y operaciones.**

La libreta de direcciones global (GAB) es un repositorio centralizado de datos maestros que debe almacenarse para todas las personas y organizaciones internas y externas con las que interactúa la empresa. Cuando cambia una dirección, la actualización solo debe realizarse en un único lugar. Todos los demás registros asociados se actualizan automáticamente.

- •**•**Cómo funciona la libreta de direcciones global.
- •**•**Plan para la libreta de direcciones global y otras libretas de direcciones.

#### **Ejercicio:**

- •**•**Configurar libretas de direcciones.
- •**•**Agregar un nuevo registro y buscar duplicados.

### **En este módulo, aprenderá lo siguiente:**

- •**•**Qué es la libreta de direcciones global.
- •**•**Cómo funciona la libreta de direcciones global.
- •**•**Cómo planificar para la libreta de direcciones global y otras libretas de direcciones.

### **Módulo 10: Planificar e implementar entidades jurídicas en las aplicaciones de finanzas y operaciones.**

Una entidad jurídica es una organización que se identifica mediante el registro con una autoridad jurídica. Las entidades jurídicas pueden celebrar contratos y deben preparar instrucciones que informen sobre su desempeño. Debe planificar y configurar su organización y crear entidades jurídicas como uno de los primeros pasos a la hora de implementar aplicaciones de finanzas y operaciones.

- •**•**Crear una entidad jurídica.
- •**•**Crear una secuencia numérica.
- •**•**Comprender las jerarquías organizativas y las unidades operativas.

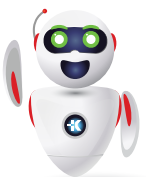

### MB-300T00

Microsoft Dynamics 365: Core Finance and Operations

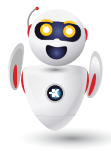

•**•**Planificación de su jerarquía organizativa.

**A**

- •**•**Decidir si modelar organizaciones internas como entidades jurídicas o unidades operativas.
- •**•**Prácticas recomendadas para modelar organizaciones y jerarquías.
- •**•**Aplicar propósitos y directivas.
- •**•**Directiva de gestión de pedidos distribuida (DOM).
- •**•**Configurar calendarios e intervalos de fechas.

#### **Ejercicio:**

- •**•**Configurar una nueva entidad jurídica.
- •**•**Crear una unidad operativa.
- •**•**Crear una jerarquía organizativa.
- •**•**Configurar una secuencia numérica.

### **En este módulo descubrirá lo siguiente:**

- •**•**Crear una entidad jurídica y generar secuencias numéricas.
- •**•**Crear una secuencia numérica.
- •**•**Crear jerarquías organizativas.
- •**•**Asignar propósitos y directivas a jerarquías.
- •**•**Configurar calendarios e intervalos de fechas.

### **Módulo 11: Planificar e implementar la seguridad en las aplicaciones de finanzas y operaciones.**

Si comprende la arquitectura de seguridad de las aplicaciones de finanzas y operaciones, puede personalizarla más fácilmente para que se ajuste a las necesidades de su negocio. Las aplicaciones de finanzas y operaciones ayudan a proteger los datos confidenciales y los usuarios centrados en sus roles.

- •**•**Entender la arquitectura de seguridad.
- •**•**Cifrado en aplicaciones de finanzas y operaciones.
- •**•**Administrar usuarios y seguridad.
- •**•**Configurar y aplicar segregación de controles.
- •**•**Ejecutar informes de seguridad.
- •**•**Cumplir los requisitos de licencias de usuario.
- •**•**Diagnósticos de seguridad para grabaciones de tareas.
- •**•**Directivas de seguridad de datos extensibles.

### **Ejercicios:**

- •**•**Importar un usuario y asignar un rol de seguridad.
- •**•**Trabajar con seguridad.
- •**•En este módulo descubrirá lo siguiente:**
- •**•**Comprender la arquitectura de seguridad de las aplicaciones de finanzas y operaciones.
- •**•**Utilizar el cifrado en las aplicaciones de finanzas y operaciones.
- •**•**Administrar usuarios.
- •**•**Administrar la seguridad.
- •**•**Aplicar reglas de segregación de controles.
- •**•**Ejecutar informes de seguridad.
- •**•**Cumplir los requisitos de licencias de usuario.

### **Módulo 12: Configurar trabajos por lotes en las aplicaciones de finanzas y operaciones.**

Si utiliza trabajos por lotes, puede evitar que el equipo o el servidor se ralenticen durante las horas de trabajo normales. Puede ejecutar muchas tareas en las aplicaciones de finanzas y operaciones como parte de trabajos por lotes. Por ejemplo, los trabajos por lotes pueden incluir tareas para imprimir informes, realizar tareas de mantenimiento o enviar documentos electrónicos.

- •**•**Información general sobre el procesamiento por lotes.
- •**•**Procesamiento por lotes y servidores por lotes.
- •**•**Procesamiento por lotes de informes y configuración de alertas..
- •**•**Copiar un trabajo por lotes.
- •**•**Rol de administrador de trabajos por lotes.
- •**•**Desbloquear un diario.

### **Ejercicios:**

•**•**Trabajar con trabajos por lotes y configurar alertas.

### **En este módulo, obtendrá información sobre:**

- •**•**Procesamiento por lotes
- •**•**Procesamiento por lotes y servidores por lotes
- •**•**Planificar para la topología y administración del servidor de procesos por lotes
- •**•**Procesamiento por lotes de informes
- •**•**Copiar un trabajo por lotes
- •**•**Períodos de lotes activos
- •**•**Rol de seguridad de administrador de trabajos por lotes
- •**•**La característica Ejecutado por
- •**•**Cómo desbloquear un diario

### **Módulo 13: Trabajar con flujos de trabajo en las aplicaciones de finanzas y operaciones.**

Algunas organizaciones requieren que los procesos específicos sean aprobados por un usuario que no sea la persona que introduce al registro. Estos procesos del flujo de trabajo pueden requerir la aprobación manual, la aprobación de flujo de trabajo o ningún tipo de aprobación.

- •**•**Tipos de flujos de trabajo para procesos de negocio.
- •**•**Crear y configurar flujos de trabajo.
- •**•**Asignar usuarios a elementos del flujo de trabajo.
- •**•**Usar el flujo de trabajo de diario.

#### **Ejercicio:**

•**•**Crear un flujo de trabajo de solicitud de compra.

#### **En este módulo descubrirá lo siguiente:**

- •**•**Utilizar la arquitectura, los elementos y las acciones de los flujos de trabajo.
- •**•**Crear y configurar flujos de trabajo.
- •**•**Configurar propiedades del flujo de trabajo.
- •**•**Configurar una tarea manual y una tarea automatizada. Configurar un proceso de aprobación en un flujo de trabajo.
- •**•**Asignar usuarios a elementos del flujo de trabajo.
- •**•**Configurar un paso de aprobación en un flujo de trabajo.
- •**•**Usar la funcionalidad de elementos de trabajo.

### **Módulo 14: Diseñar y crear aplicaciones móviles para las aplicaciones de finanzas y operaciones.**

Vivimos en una era digital en la que cuesta imaginar un día sin dispositivos inteligentes. Las aplicaciones móviles se usan casi a diario para la interacción social, la banca en línea y para reservar hoteles, vuelos y coches de alquiler. Por ello, es importante que pueda utilizar las aplicaciones de finanzas y operaciones en su dispositivo inteligente.

- •**•**Resumen de la aplicación móvil Dynamics 365 Unified Operations.
- •**•**Directrices del diseño de páginas y de acciones.
- •**•**Requisitos del diseño de formularios.
- •**•**Consideraciones de diseño.
- •**•**Entender los casos de uso para aplicaciones móviles.
- •**•**Obtener la aplicación Dynamics 365 Unified Operations Mobile.

#### **En este módulo, obtendrá información sobre:**

- •**•**La aplicación Microsoft Dynamics 365 Unified Operations para dispositivos móviles.
- •**•**Casos de uso de las aplicaciones móviles.
- •**•**Cómo crear y trabajar con espacios de trabajo.

### **Módulo 15: Personalizar las aplicaciones de finanzas y operaciones.**

Puede personalizar la interfaz de usuario en las aplicaciones de finanzas y operaciones a fin de capacitar a los empleados de una organización para trabajar de manera más eficiente. La personalización ayuda a los jefes de departamento a aplicar una interfaz de usuario específica para su personal sin necesidad de realizar adaptaciones.

- •**•**Comprender las diferencias entre adaptación y personalización.
- •**•**Aplicar opciones de usuario.
- •**•**Personalización explícita e implícita.
- •**•**Administrar la personalización.
- •**•**Vistas guardadas.
- •**•**La barra de herramientas de personalización.
- •**•**Personalización de un espacio de trabajo, un panel de información y las dimensiones de inventario.
- •**•**Crear y mantener plantillas de registros.

#### **Ejercicios:**

- •**•**Personalizar las opciones de usuario.
- •**•**Crear y usar una plantilla de registro.

#### **En este módulo descubrirá lo siguiente:**

- •**•**Describir y aplicar opciones de usuario.
- •**•**Diferenciar entre adaptación y personalización.
- •**•**Crear, exportar e importar personalizaciones.
- •**•**Crear y mantener plantillas de registros.
- •**•**Usar vistas guardadas

### **Módulo 16: Implementar características de integración comunes en las aplicaciones de finanzas y operaciones.**

Microsoft Excel se integra con las aplicaciones de finanzas y operaciones. Esto le permite extraer los datos directamente de

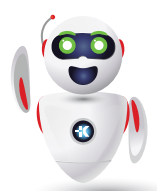

Pag. 6

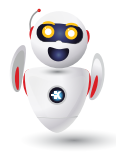

las aplicaciones de finanzas y operaciones, manipular los datos en Excel y guardarlos nuevamente en las aplicaciones de finanzas y operaciones. También aprenderá a configurar los parámetros de procesamiento de correo electrónico y a integrarlos con PowerBI. com y Microsoft Dataverse.

•**•**Integración con Microsoft Office.

**A**

- •**•**Diseñador de libros de Excel.
- •**•**Administración de documentos.
- •**•**Configurar correo electrónico (SMTP/Exchange).
- •**•**Crear una plantilla de correo electrónico.
- •**•**Power BI en finanzas y operaciones.
- •**•**Configurar la impresión en red.
- •**•**Integrar datos de varios orígenes en Microsoft Dataverse para aplicaciones.

#### **Ejercicio:**

•**•**Trabajar con la integración de Microsoft Office.

#### **En este módulo, aprenderá a:**

- •**•**Realizar la integración de Microsoft Office en las aplicaciones de finanzas y operaciones.
- •**•**Configurar correo electrónico (SMTP/Exchange).
- •**•**Crear y gestionar plantillas de correo electrónico.
- •**•**Configurar la impresión en red.
- •**•**Configurar y habilitar Power BI.
- •**•**Integrar datos desde varios orígenes en Microsoft Dataverse.

### **Módulo 17: Administración de características en las aplicaciones de finanzas y operaciones.**

Las características se agregan y actualizan en cada versión. La experiencia de Administración de características proporciona un espacio de trabajo donde se puede ver una lista de las características que se han entregado en cada versión. A continuación, puede usar el espacio de trabajo para ver la documentación de las características, y para habilitarlas o deshabilitarlas.

- •**•**Espacio de trabajo Administración de características.
- •**•**Estados, habilitar y deshabilitar característica.
- •**•**Reprogramar una característica.
- •**•**Características que se deben habilitar.
- •**•**Habilitar todas las características.
- •**•**Buscar actualizaciones.
- •**•**Asignar roles.
- •**•**Características que utilizan teclas de configuración.
- •**•**Entidades de datos.

#### **En este módulo, descubrirá lo siguiente:**

- •**•**Obtenga información sobre el espacio de trabajo de administración de características en las aplicaciones de finanzas y operaciones.
- •**•**Descubra cuándo y cómo habilitar características, por ejemplo, cómo deshabilitar y reprogramar características.
- •**•**Aprenda a buscar actualizaciones de características y a asignar roles.

### **Módulo 18: Preparar datos para la migración a las aplicaciones de finanzas y operaciones.**

Llegado el momento de migrar datos, cuanto más sepa, más fácil será controlar la complejidad operativa y reducir los costes. La continuidad del negocio de su cliente debe ser su prioridad. Aprenda a preparar los datos para la migración mediante el marco de administración de datos para administrar entidades de datos y paquetes de entidades de datos en las aplicaciones de finanzas y operaciones.

- •**•**Seleccionar una estrategia de integración de datos (importación o exportación).
- •**•**Escenarios y herramientas de migración comunes.
- •**•**Usar su propia base de datos (BYOD).
- •**•**Probar una migración de datos y validar la salida.

#### **En este módulo descubrirá lo siguiente:**

- •**•**Elegir una estrategia de integración de datos (importación o exportación).
- •**•**Identificar escenarios y herramientas de migración comunes en las aplicaciones de finanzas y operaciones.
- •**•**Conocer la característica Usar su propia base de datos (BYOD).
- •**•**Identificar sistemas relevantes (heredados).
- •**•**Identificar e importar datos estáticos que son comunes entre las industrias.
- •**•**Crear y revisar planes de prueba para la migración de datos.
- •**•**Identificar y extraer datos de origen.
- •**•**Identificar entidades y elementos de datos relevantes.
- •**•**Generar asignación de campo entre las estructuras de datos de origen y destino.
- •**•**Probar una migración de datos y validar la salida.
- •**•**Apoyar la transición entre los sistemas existentes y migrados.

### **Módulo 19: Trabajar con la administración de datos en las aplicaciones de finanzas y operaciones.**

Puede exportar o importar datos en las aplicaciones de finanzas y operaciones a través del espacio de trabajo Administración de datos. Valide los datos de origen almacenándolos provisionalmente y, a continuación muévalos a las tablas de destino en la base de datos de las aplicaciones de finanzas y operaciones.

- •**•**Conceptos de administración de datos.
- •**•**Usar entidades de datos para la administración e integración de datos.
- •**•**Trabajar con el espacio de trabajo Administración de datos.
- •**•**Usar vistas estándar y mejoradas para mosaicos.
- •**•**Usar plantillas en administración de datos.
- •**•**Exportar, importar y copiar datos en una entidad jurídica.
- •**•**Operaciones de movimientos de base de datos.
- •**•**Marco de uso compartido de datos.

#### **Ejercicios:**

- •**•**Explorar el espacio de trabajo Administración de datos.
- •**•**Exportar datos mediante el espacio de trabajo Administración de datos.

### **En este módulo descubrirá lo siguiente:**

- •**•**Identificar el patrón correcto para un escenario determinado para usar la plataforma de Administración de datos para la integración mediante el uso de entidades de datos.
- •**•**Trabajar con el espacio de trabajo Administración de datos.
- •**•**Exportar datos de una entidad jurídica.
- •**•**Importar datos a una entidad jurídica.
- •**•**Trabajar con trabajos de importación y exportación de datos.
- •**•**Limpiar las tablas de almacenamiento provisional.
- •**•**Trabajar con las operaciones de movimientos de base de datos.
- •**•**Trabajar con el marco de uso compartido de datos.

### **Módulo 20: Realizar pruebas de aceptación de usuario en las aplicaciones de finanzas y operaciones.**

Después de que todos los requisitos del cliente se hayan gestionado mediante la configuración, la personalización y la integración, debe saber cómo realizar las pruebas de aceptación del usuario (UAT) en las aplicaciones de finanzas y operaciones para validar la solución. La prueba de aceptación del usuario es un paso importante en la preparación de la puesta en marcha. Puede realizar pruebas automatizadas mediante la Regression Suite Automation Tool (RSAT).

- •**•**Crear bibliotecas de prueba de aceptación de usuario.
- •**•**Grabe los casos de prueba y guárdelos en BPM.
- •**•**Sincronizar y configurar un plan de prueba en Azure DevOps.
- •**•**Ejecutar pruebas de aceptación de usuario.
- •**•**Automatización de las tareas de datos.

#### **Ejercicio:**

•**•**Crear scripts de prueba para probar la funcionalidad empresarial.

#### **En este módulo, obtendrá información sobre:**

- •**•**Casos de prueba y requisitos comerciales.
- •**•**Procedimientos recomendados para grabar casos de prueba.
- •**•**Grabador de tareas.
- •**•**Cómo crear una biblioteca de BPM.
- •**•**Cómo sincronizar y configurar un plan de prueba en Azure DevOps.
- •**•**Cómo ejecutar casos de prueba de forma manual y automática.
- •**•**La Regression Suite Automation Tool (RSAT).

### **Módulo 21: Preparar la puesta en marcha con las aplicaciones de finanzas y operaciones.**

Todo el duro trabajo se convierte en un éxito al trasladar la solución implementada en las aplicaciones de finanzas y operaciones al entorno de producción. Quiere que sus clientes estén contentos, una solución de calidad y tranquilidad durante esta importante fase, que se conoce como la puesta en marcha. Obtenga información sobre cómo prepararse para la puesta en marcha con un proyecto de aplicaciones de finanzas y operaciones mediante Microsoft Dynamics Lifecycle Services.

- •**•**Conocer el proceso de puesta en marcha.
- •**•**Completar la metodología de Lifecycle Services.
- •**•**Realizar pruebas de aceptación del usuario (UAT) para su solución.
- •**•**Evaluación de puesta en marcha de FastTrack.
- •**•**Solicitar un entorno de producción.

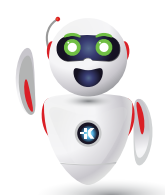

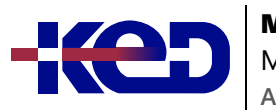

Microsoft Dynamics 365: Core Finance and Operations

**En este módulo, aprenderá a:**

- •**•**Prepararse para la puesta en marcha.
- •**•**Completar la metodología de Microsoft Dynamics Lifecycle Services.
- •**•**Realizar pruebas de aceptación del usuario (UAT) para su solución.
- •**•**Entender la evaluación de puesta en marcha de FastTrack.
- •**•**Solicitar el entorno de producción.

### **Módulo 22: Trabajar con análisis e informes en aplicaciones de finanzas y operaciones.**

Los responsables de la empresa pueden tomar decisiones importantes en la empresa si tienen detalles precisos sobre los datos financieros y operativos subyacentes. Sin visibilidad de los datos, los directivos empresariales tienen entre manos una tarea prácticamente imposible. Mediante los análisis y los informes de aplicaciones de finanzas y operaciones, puede capacitar a cada usuario empresarial, en función de sus derechos de seguridad, para recopilar la información que necesiten para tomar decisiones importantes.

- •**•**Comprender los diferentes tipos de informes y consultas.
- •**•**Financial Reporting.
- •**•**Encontrar consultas e informes.
- •**•**Generar y consumir consultas e informes.
- •**•**Configurar las aplicaciones de finanzas y operaciones para Microsoft Power Platform.

### **Ejercicio:**

•**•**Trabajar con informes.

### **En este módulo, obtendrá información sobre:**

- •**•**Diferentes tipos de informes y consultas en las aplicaciones de finanzas y operaciones
- •**•**Financial Reporting
- •**•**Configuración de las aplicaciones de finanzas y operaciones para Microsoft Power Platform
- •**•**Generar y consumir consultas e informes

### **Módulo 23: Configurar los informes electrónicos en Dynamics 365 Finance.**

En lugar de extender el código para que Dynamics 365 Finance cumpla las características normativas y el cumplimiento en diferentes países o regiones, un usuario empresarial puede configurar y usar la herramienta de informes electrónicos sin tener que escribir una sola línea de código. Por ejemplo, puede adoptar nuevos requisitos reglamentarios y generar documentos empresariales con el formato necesario para el intercambio electrónico de información con organismos gubernamentales, bancos y otras partes.

- •**•**Configurar los informes electrónicos.
- •**•**Usar orígenes de datos de códigos de barras para generar imágenes de códigos de barras.
- •**•**Laboratorio: Generar documentos electrónicos para pagos.

### **En este módulo, aprenderá a:**

- •**•**Configurar los informes electrónicos.
- •**•**Usar orígenes de datos de códigos de barras para generar imágenes de códigos de barras.
- •**•**Agregar un nuevo proveedor de informes electrónicos y marcarlo como activo.
- •**•**Generar un documento electrónico en un formato específico.
- •**•**Crear configuraciones de informes electrónicos.

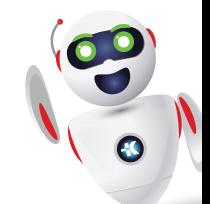

## clientes@ked.com.mx